# General R Quiz

Solutions

# **Question 1**

What does the R code  $lm(lenqth \sim age)$  do?

**SOLUTION:** It runs a regression for the variable length in terms of the variable age, with lm standing for linear model. Running this code would produce the coefficients for the slope and the intercept.

# **Question 2**

When changing colours in a graphical display of data in R what argument do you include in your command?

- a. *colour=*
- b. *choose.colour()*
- c. *col=*
- d. *color=*

# **SOLUTION:** c.

# **Question 3**

What is the quickest way to find the mean, median, minimum, maximum, first quartile and third quartile of a variable using R?

**SOLUTION:** *summary()*

# **Question 4**

What is the R command for running a two sample t-test?

#### **SOLUTION:** t.test()

#### **Question 5**

What colour are error messages in R?

#### **SOLUTION:** Red

How would you change the following line of basic R code so that the below histogram becomes labelled "Histogram of Weights" and the **x** axis becomes labelled "Weights"?

**hist**(mydata\$Weight)

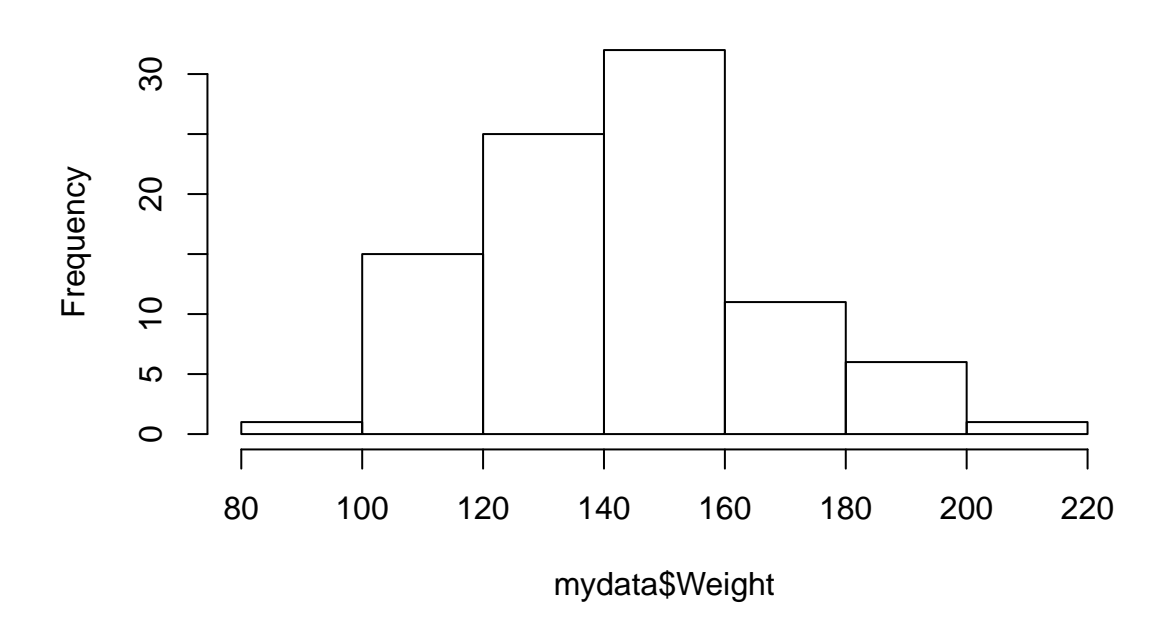

# **Histogram of mydata\$Weight**

**SOLUTION:** *hist(mydata\$Weight, main="Histogram of Weights", xlab="Weight")*

#### **Question 7**

What does the R command *shapiro.test()* do?

**SOLUTION:** It runs the Shapiro Wilk normality test and can be used to check if a sample was drawn from an underlying distribution that is normally distributed.

#### **Question 8**

How would you change the size of the y-axis on a plot so it ranges from 0 to 40?

- a. *yaxis=c(0,40)*
- b. *ylim=(0,40)*
- c. *yaxis=(0,40)*
- d. *ylab=c(0,40)*
- e. *ylim=c(0,40)*

**SOLUTION:** e.

What is wrong with this line of R code? mydata <- **read.table**(**file.choose**() sep=",", header=TRUE)

**SOLUTION:** This line is missing a comma (,) after the file.choose() function.

#### **Question 10**

What code would you use to find the p-value of a correlation?

- a. *cor()*
- b. *cor.test()*
- c. *correlation()*
- d. *p.cor()*

#### **SOLUTION:** b.

### **Question 11**

What is wrong with this line of R code?

**plot**(dim ~ time, data=wound2, xlab=Wound Dimension, ylab=Healing Time)

**SOLUTION:** There should be "" around the labels for the different axes. The correct R code would be *plot(dim ~ time, data=wound2, xlab="Wound Dimension", ylab="Healing Time")*.

#### **Question 12**

When exporting a plot from R, what three options do you have?

**SOLUTION:** Save as Image, Save as PDF and Copy to Clipboard

#### **Question 13**

What does the blue and brown magnifying glass icon at top of the script editor let you do?

- a. Search the R help pages
- b. Enlarge the text in an R script
- c. Find and replace sections of code in an R script
- d. Spell-check your code in an R script

#### **SOLUTION:** c.

You have opened a data set in R but when you view your data frame it looks like this:

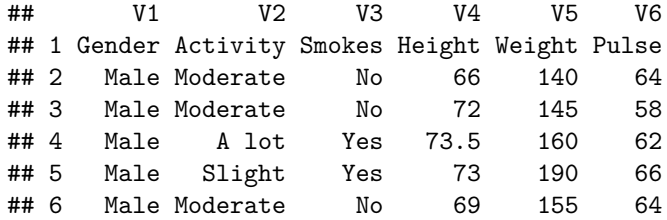

What is the issue and how do you correct it?

**SOLUTION:** The issue is that the variable/column names are included as observations. To fix this, you add the argument *header=TRUE* into your command when opening the file.

# **Question 15**

When creating a scatter plot with R, what does the argument *phc=* allow you to do?

- a. Change the header of the plot
- b. Change the size of one of the axis
- c. State which variable you are looking at
- d. Change the symbols used to represent the observations

#### **SOLUTION:** d.

#### **Question 16**

Name three things you should be looking for in the output produced when you use the *summary()* command on a regression model.

**SOLUTION:** The coefficients (for the slope and intercept), p-values (or the stars, as they also indicate significance level), and R-squared or adjusted R-squared.

Data was collected on the amount of money raised by five different fundraisers:

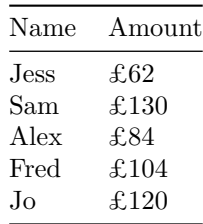

What code was used to produce the following pie chart from the data above?

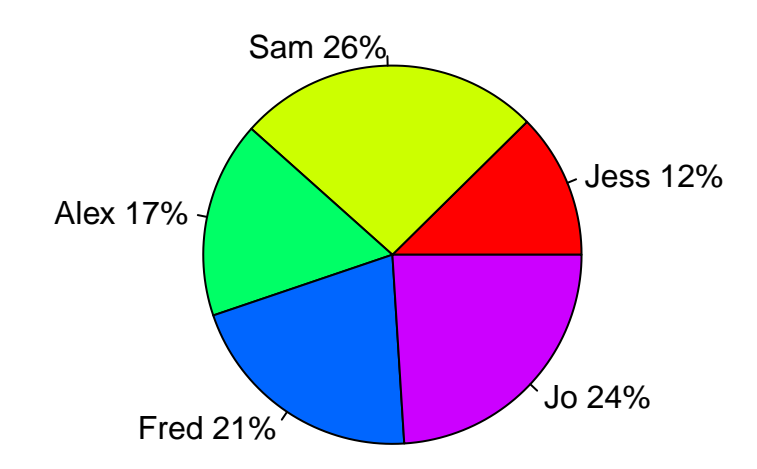

# **Pie Chart of Fundraisers**

#### **SOLUTION:**

```
slices <- c(62, 130,84, 104,120 )
lbls <- c("Jess", "Sam", "Alex", "Fred", "Jo")
pct <- round(slices/sum(slices)*100)
lbls <- paste(lbls, pct)
lbls <- paste(lbls,"%",sep="")
pie(slices,labels = lbls, col=rainbow(length(lbls)),main="Pie Chart of Fundraisers")
```
Using two variables called **dim** and **time** (which contain the dimension and healing time of wounds), what code would be needed to produce the following output?

Note: You can assume that the data set has been attached.

```
##
## Pearson's product-moment correlation
##
## data: dim and time
## t = 10.017, df = 34, p-value = 1.116e-11
## alternative hypothesis: true correlation is not equal to 0
## 95 percent confidence interval:
## 0.7481397 0.9290068
## sample estimates:
## cor
## 0.8642507
```
**SOLUTION:** *cor.test(dim,time)*

# **Question 19**

If you were working with a data set called **mydata** and wanted to look at the variable **days**, how would you tell this to R without attaching the data set?

- a. *mydata&days*
- b. *days\$mydata*
- c. *mydata\$days*
- d. *mydata£days*

#### **SOLUTION:** c.

#### **Question 20**

How would you fix this line of R code?

**setwd**("C:\Users\Documents\R")

**SOLUTION:** You need to change the direction of the slashes, so that the code looks like this: *setwd("C:/Users/Documents/R")*.